## Python (Input/Output) Ubungen ¨

## Aufgabe 6.1

Schreibe ein Programm mit dem Namen erathostenes2.py, das mit dem Sieb des Erathostenes (siehe Ubungen zu den Listen) alle Primzahlen von 2 bis  $10<sup>6</sup>$  bestimmt und diese in die Datei mit dem Namen primzahlen.txt schreibt.

## Aufgabe 6.2

Schreibe ein Python-Modul mit dem Namen read floats.py, das folgende Operationen ausführt:

- (a) Es initialisiert die Variablen summe und anzahl jeweils mit dem Wert 0.
- (b) Es öffnet eine Datei mit dem Namen numbers.txt im Lesemodus.
- (c) Es liest mittels einer for-Schleife jede Zeile der Datei ein, wandelt innerhalb eines try-Blocks die eingelesene Zeichenkette in eine Gleitkommazahl um, addiert diesen Wert zur Summe und erhöht den Wert der Variable anzahl um 1. Nach dem try-Block folgt ein except-Block mit der Anweisung pass, damit das Programm allfällige Laufzeitfehler überspringt.
- (d) Nach dem Ende der Schleife wird die Datei geschlossen, und es werden folgende Werte ausgegeben:
	- die Anzahl der eingelesenen Zahlen
	- das arithmetische Mittel ("Durchschnitt") der Zahlen.

## Aufgabe 6.3

Das PBP-Bildformat erlaubt eine einfache Speicherung von gerasterten Schwarzweissbildern. Sein Aufbau lässt sich am besten an einem einfachen Beispiel erklären:

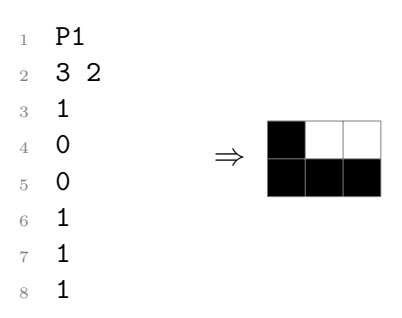

In Zeile 1 steht der Identifikationscode P1 für das Bildformat. Wichtig ist das grosse " $P^{\alpha}$ .

Zeile 2 enhält die Dimension (Breite $\times$ Höhe) des Bildes in Bildpunkten (Pixel). In unserem Beispiel ist das Bild 3 Pixel breit und 2 Pixel hoch.

Da das Bild aufgrund seiner Dimension aus  $3 \cdot 2 = 6$  Pixeln besteht, müssen nun auch 6 Zahlen folgen, welche die Bildpunkte codieren. Eine "1" bedeutet ein schwarzes Pixel und<br>sins "0" hedeutet ein weigere Pixel Die Pixel kännen durch ein ader webnam. Weitens sei" eine "0" bedeutet ein weisses Pixel. Die Pixel können durch ein oder mehrere "Whitspaces"<br>(Lauresiskus Takulatanus ader Zeilaskaltungen) artwertt wurden. (Leerzeichen, Tabulatoren, oder Zeilschaltungen) getrennt werden.

Scheibe ein Python-Modul mit dem Namen bw image.py, das

- (a) ein 401 × 301 Pixel grosses Bild mit lauter schwarzen Bildpunkten in die Datei black.pbm schreibt.
- (b) ein 401 × 301 Pixel grosses Bild mit 1 Pixel breiten horizontalen und vertikalen Linien mit jeweils 20 Pixeln Abstand in die Datei karos.pbm schreibt.

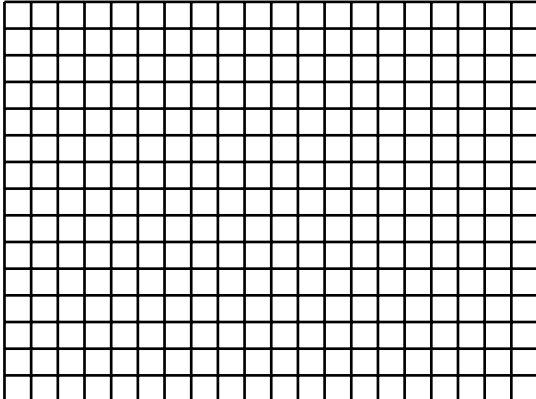